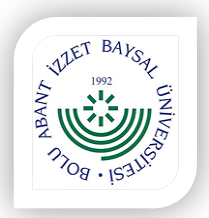

## **T.C. BOLU ABANT İZZET BAYSAL ÜNİVERSİTESİ Spor Bilimleri Fakültesi Dekanlığı**

**.…. /….. / 202..**

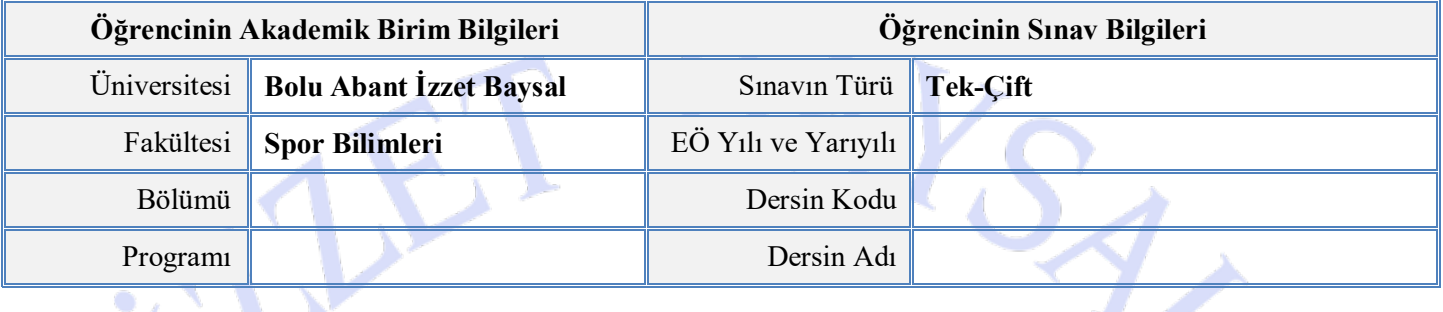

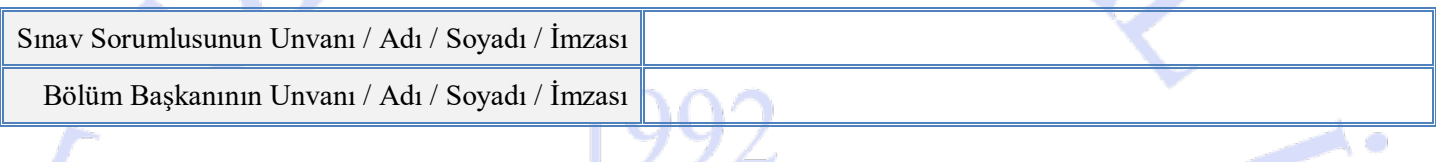

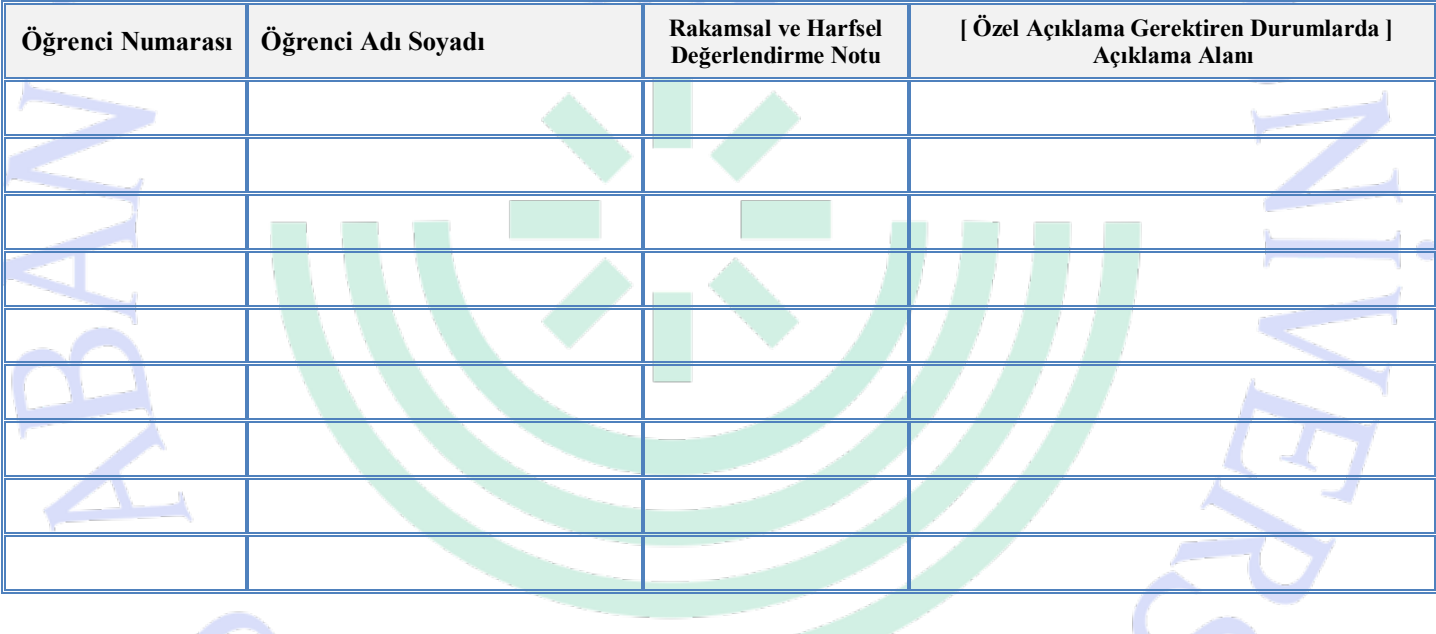

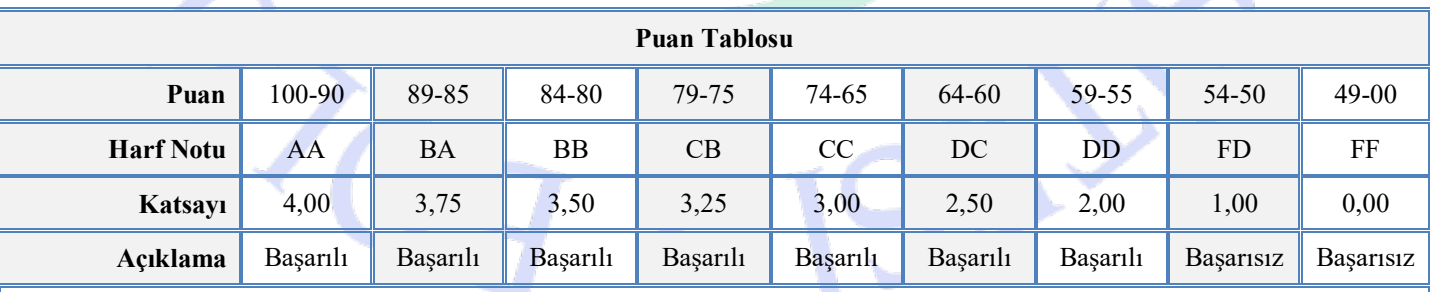

**1)** Bu form tek çift sınavının yapıldığı her bir ders için ayrı ayrı düzenlenir. Sınav sorumlusu tarafından bilgisayar ortamında doldurulan, dökümü alınan, ıslak imza aşamaları tamamlanan form, fakülte evrak kayıt birimine elden teslim edilir.

**2)** "Bölümü / Programı" alanına: sınava alınan öğrencinin bölümünün ve programının adı, "EÖ Yılı ve Yarıyılı" alanına: sınavın yapıldığı eğitim öğretim yılı ve yarıyılı, "Dersin Kodu" alanına: 12 haneden oluşan dersin kodu, "Dersin Adı" alanına: dersin müfredattaki adı, "Sınav Sorumlusu Unvanı / Adı / Soyadı / İmzası" alanına: sınavı gerçekleştiren öğretim üyesinin bilgileri, "Bölüm Başkanı Unvanı / Adı / Soyadı / İmzası" alanına: sınavın yapıldığı bölümün başkanının bilgileri, "Değerlendirme Notu" alanına: sayısal (0-100) ve harfsel (AA-FF) nihai sınav notu, "Açıklama" alanına: özel bir açıklamayı gerektiren durum varsa yazılır. **3)** Not bildirimi formu, görevlendirme tebligatı yazısı, öğrencinin başvuru evrakı Bölüm Başkanlığının üst yazısı ekinde Dekanlığa sunulur. Bu formun asıl sureti fakülte evrak kayıt biriminde, sınav dokümanları ise sınav sorumlusunca arşivlenir.

**4) Bilgisayar ortamında doldurulması tavsiye edilir.**

W